# Graphics Pipeline

(Slides courtesy of Tamar Shinar)

### Graphics Pipeline

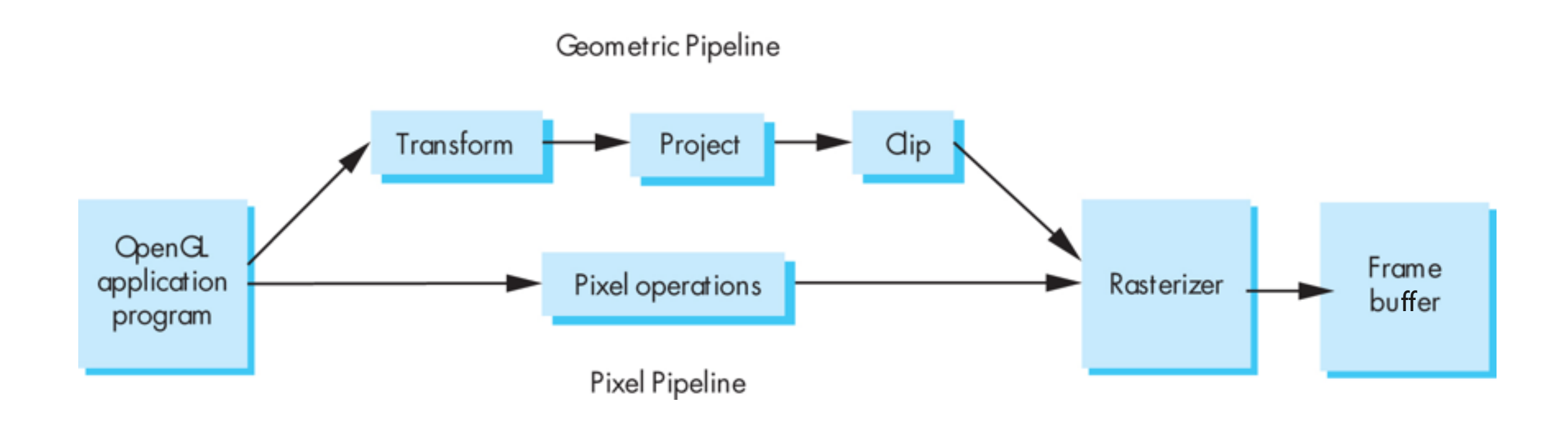

### Transform

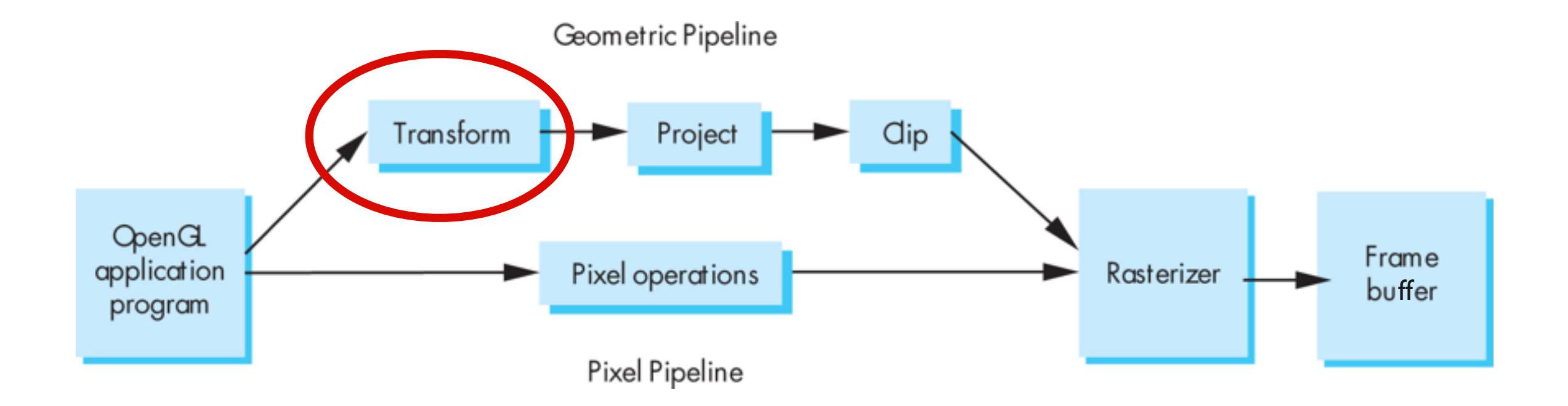

### "Modelview" Transformation

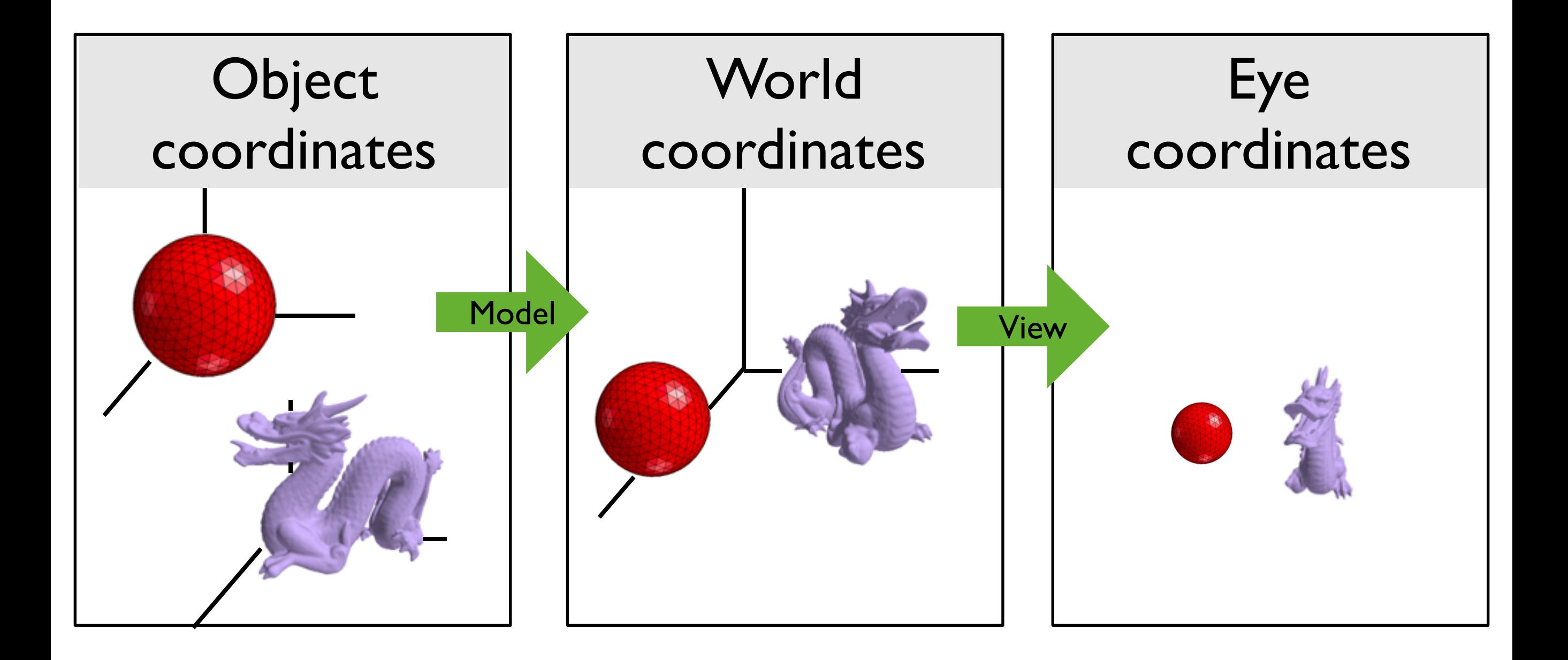

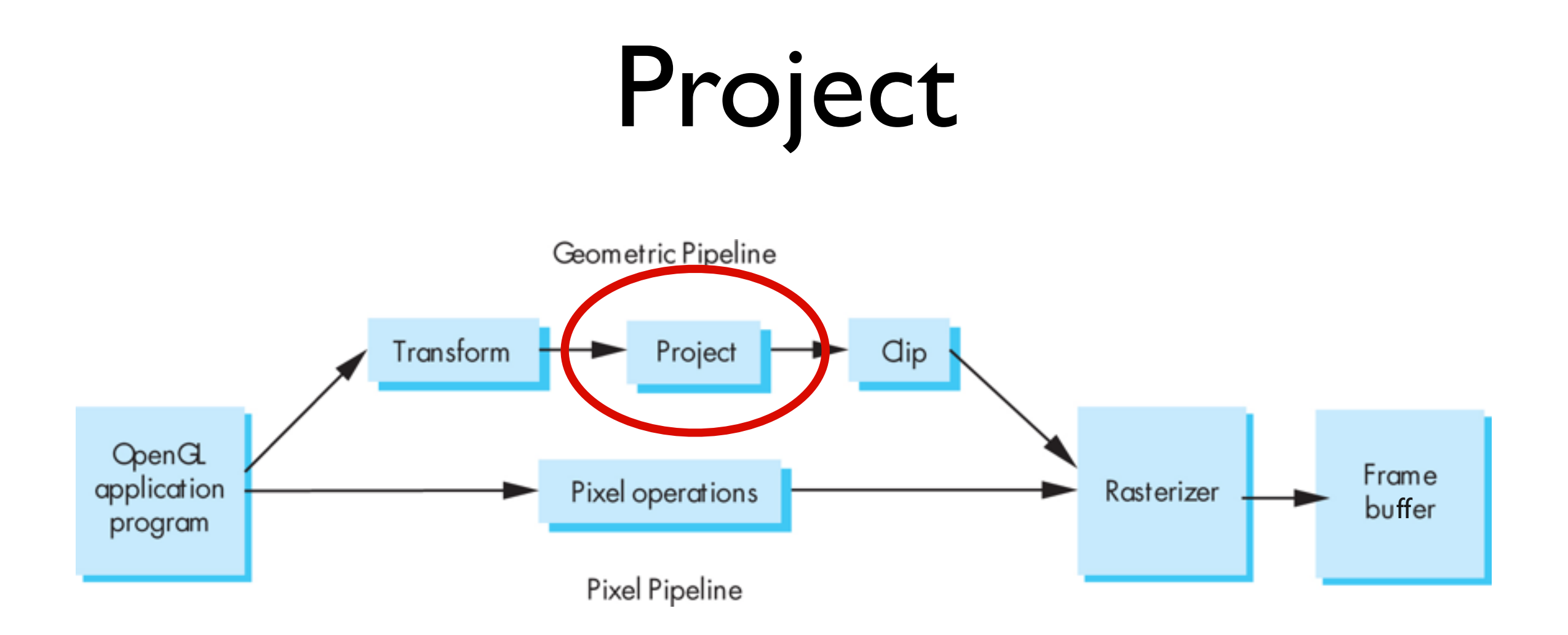

### Projection: map 3D scene to 2D image

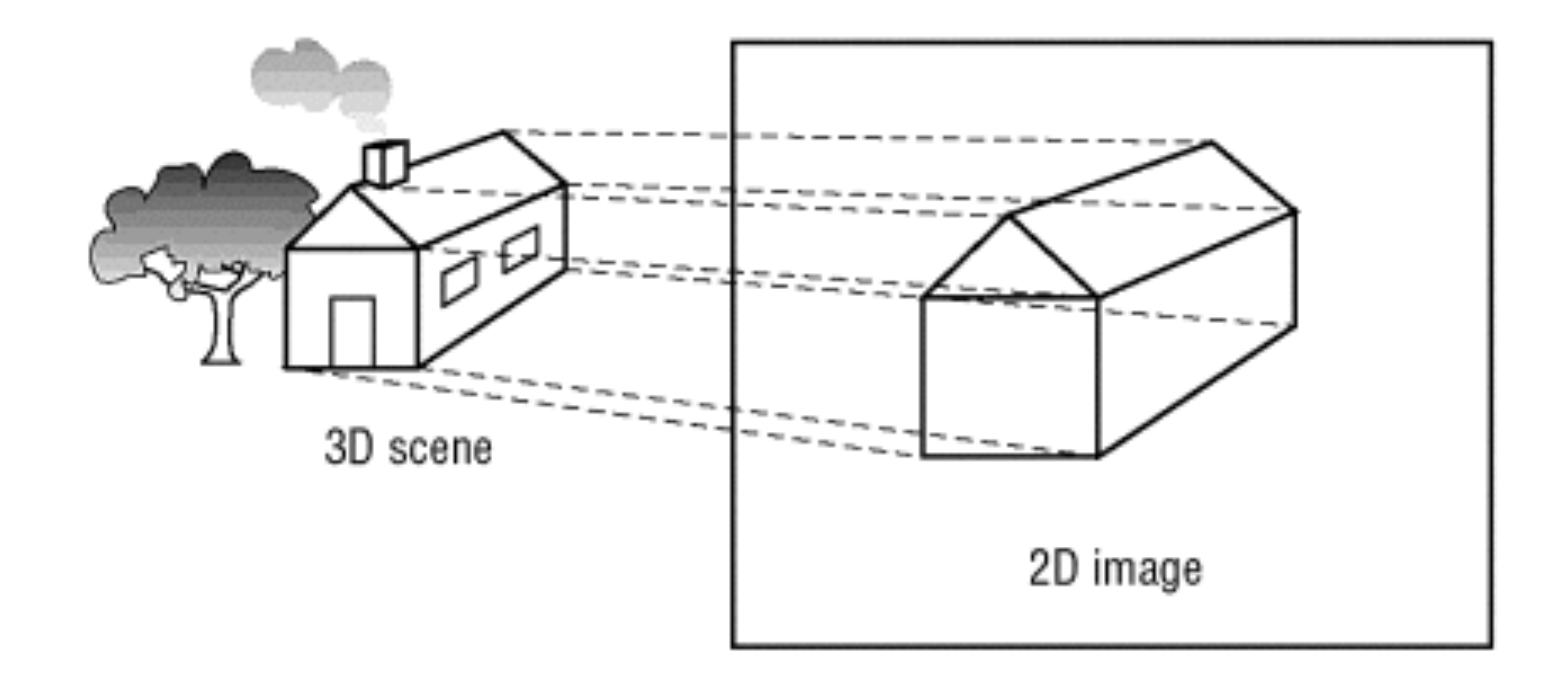

OpenGL Super Bible, 5th Ed.

### Orthographic projection

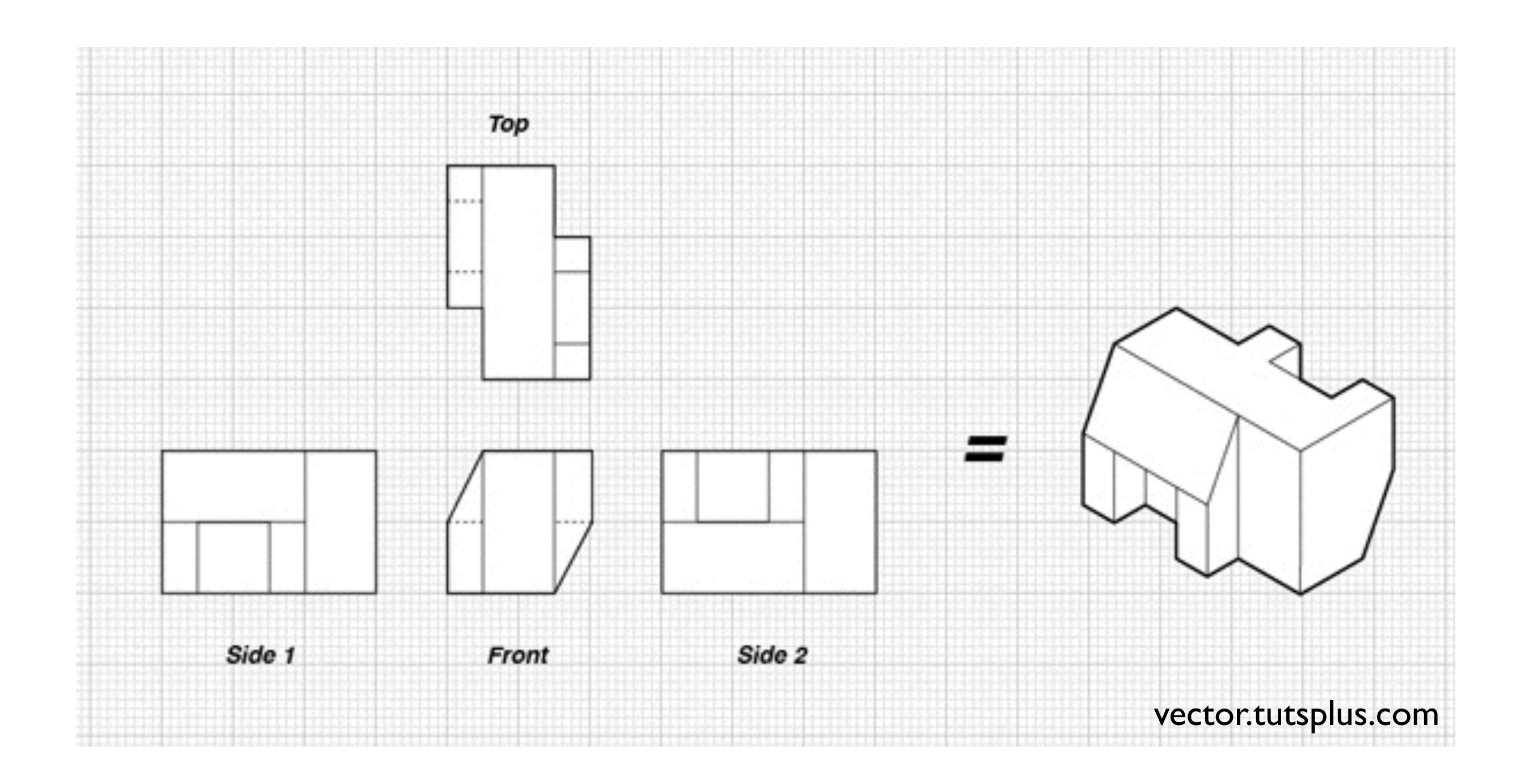

### **OpenGL Orthogonal Viewing**

**glOrtho(left,right,bottom,top,near,far)**

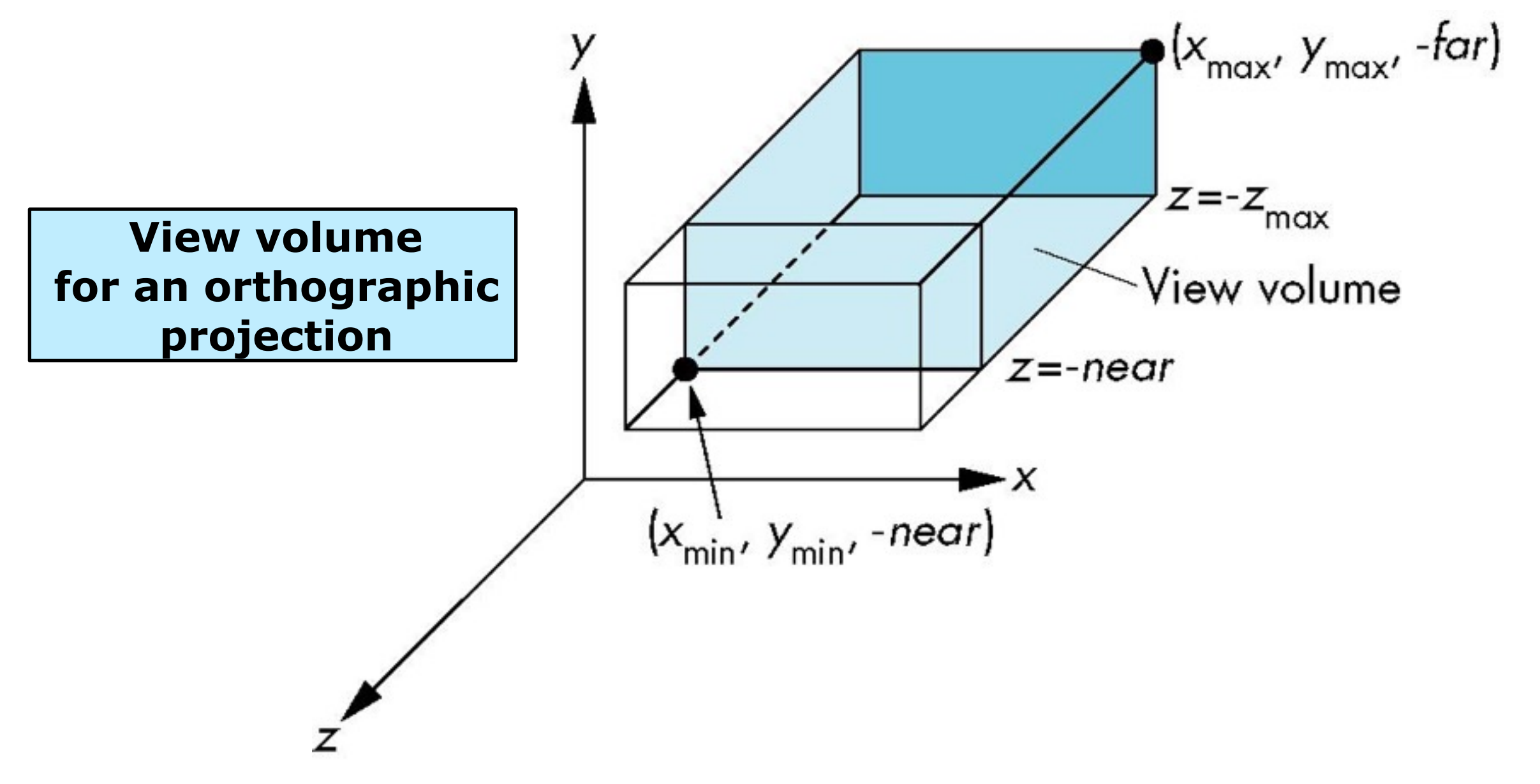

### Perspective projection

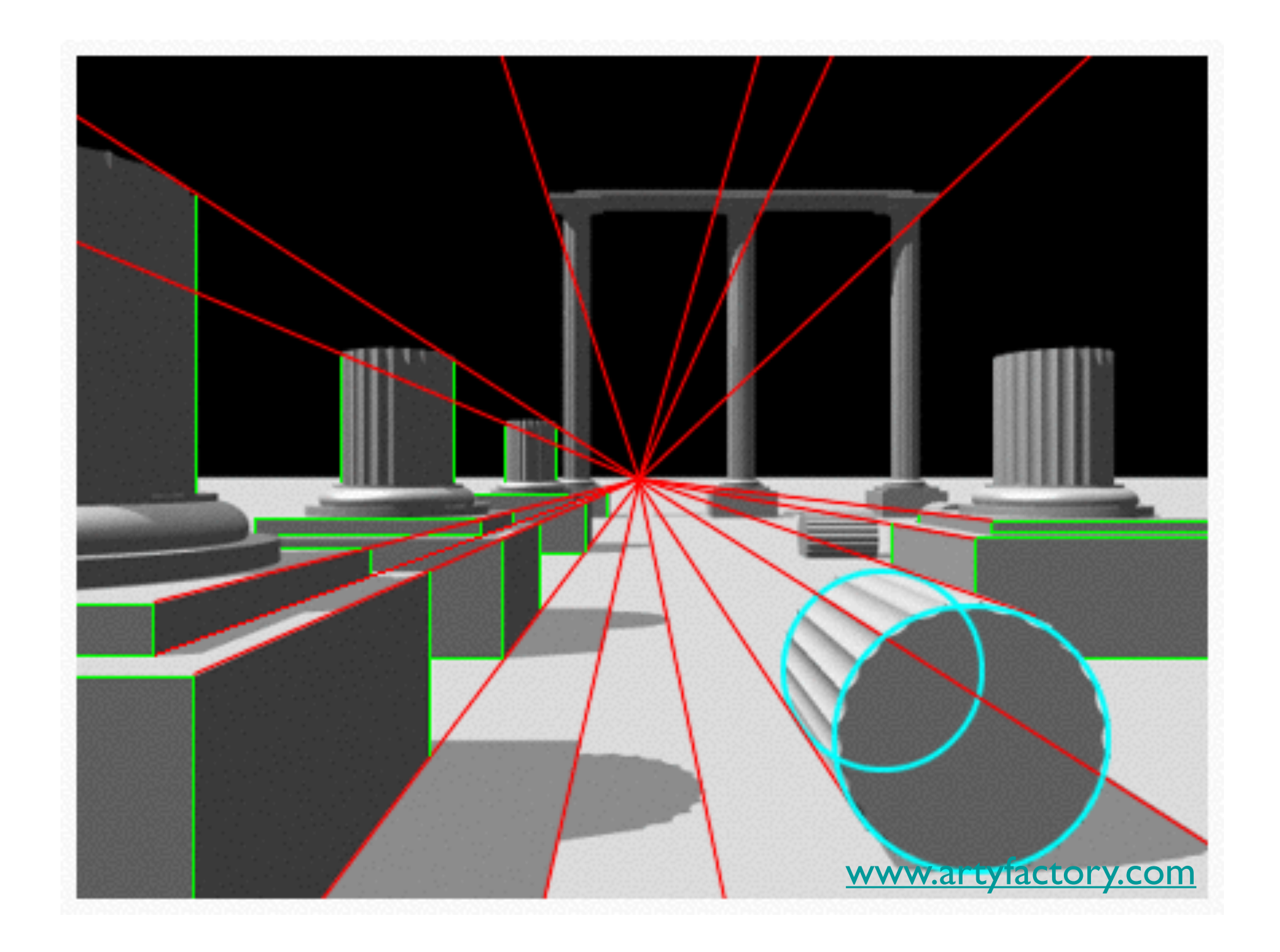

### **OpenGL Perspective Viewing**

**glFrustum(xmin,xmax,ymin,ymax,near,far)**

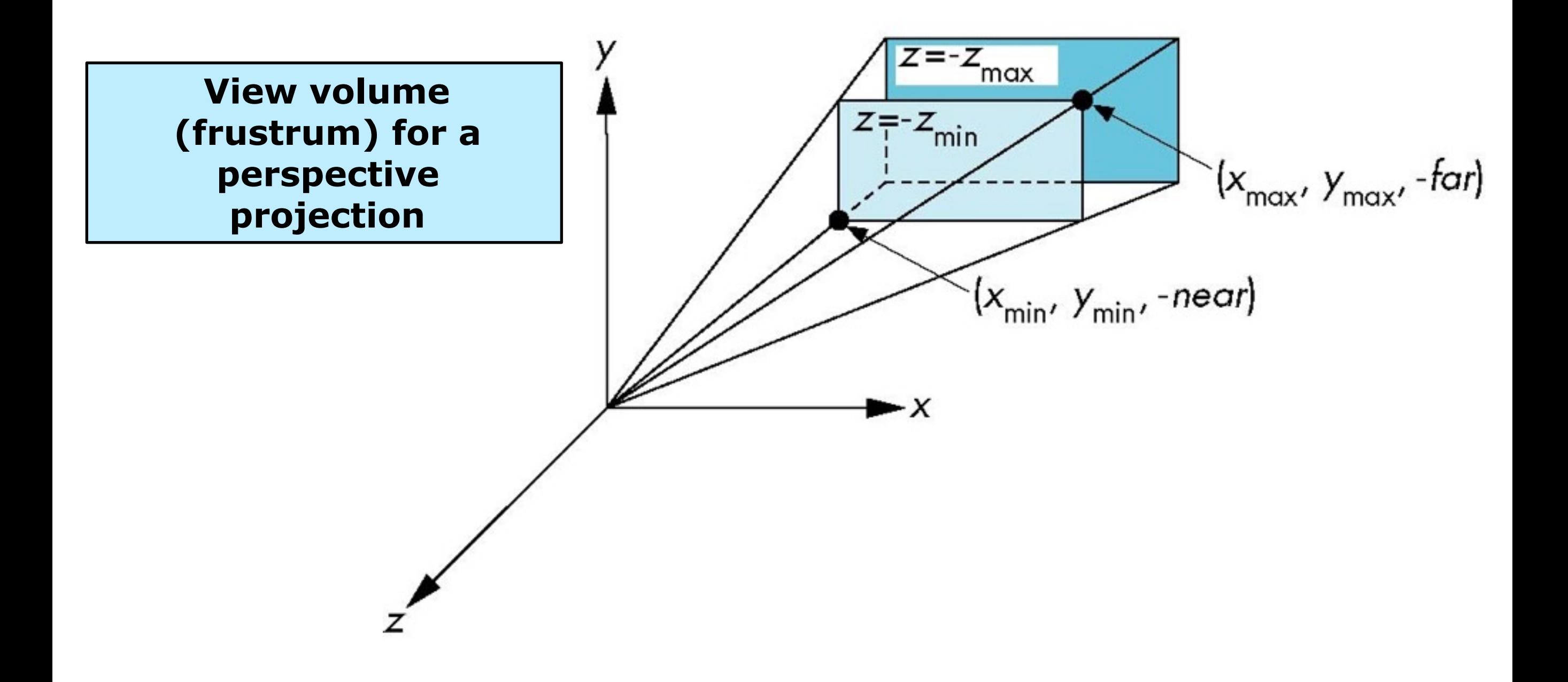

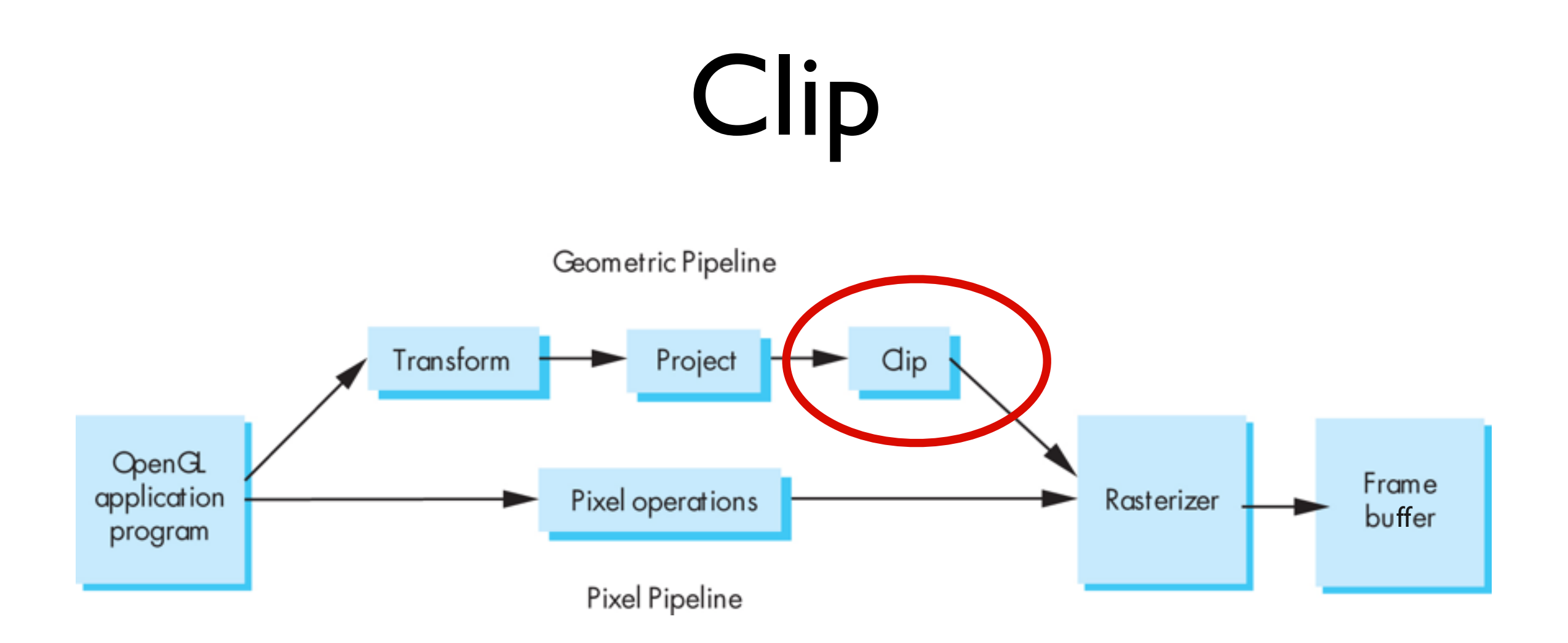

### Clip against view volume

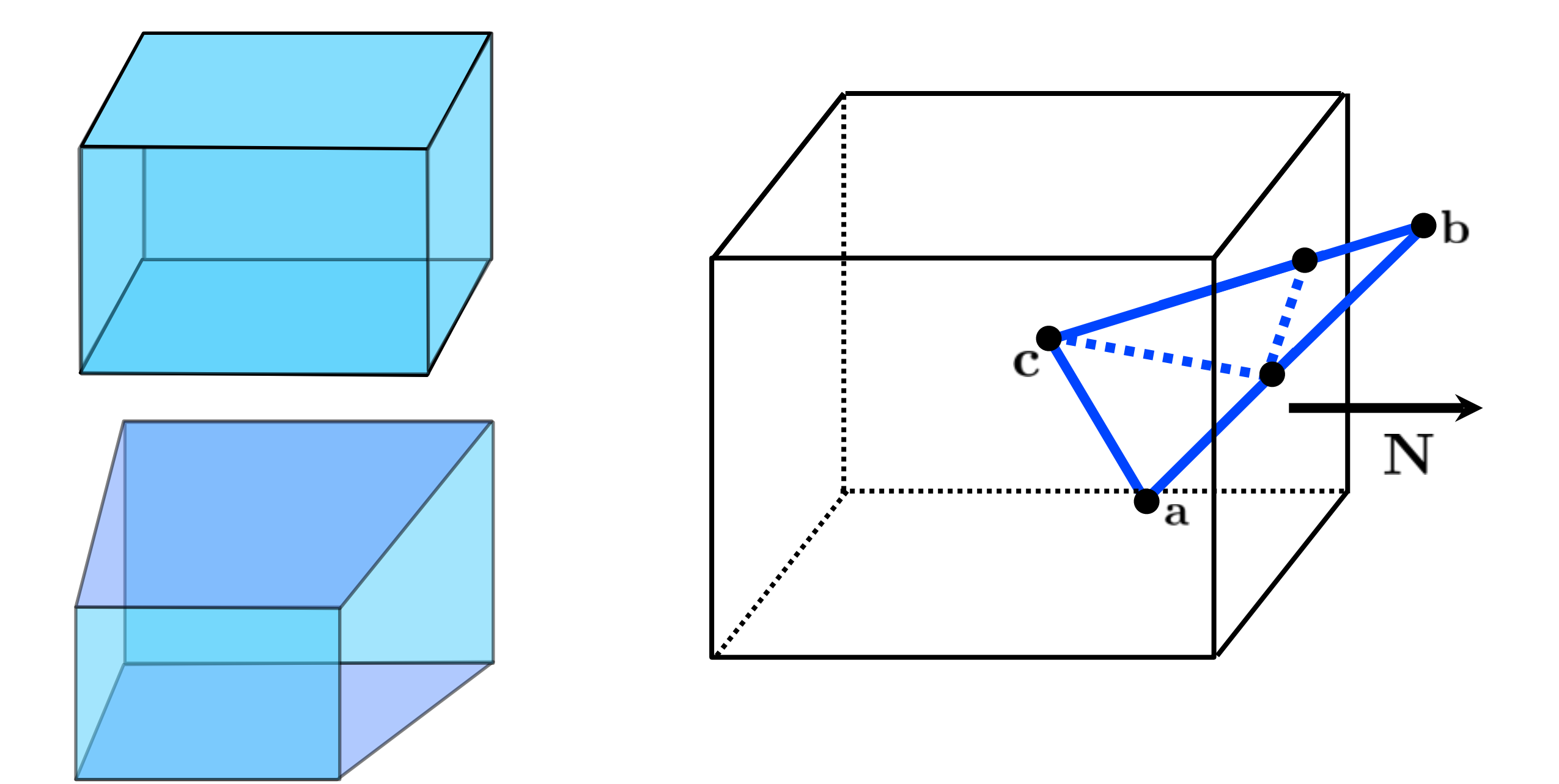

### Hidden Surface Removal

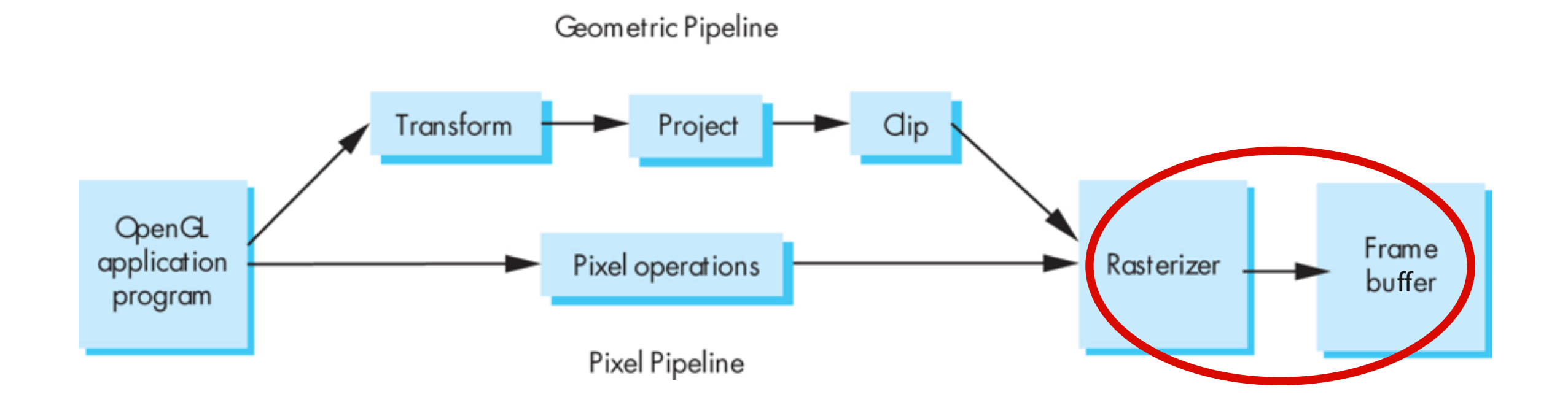

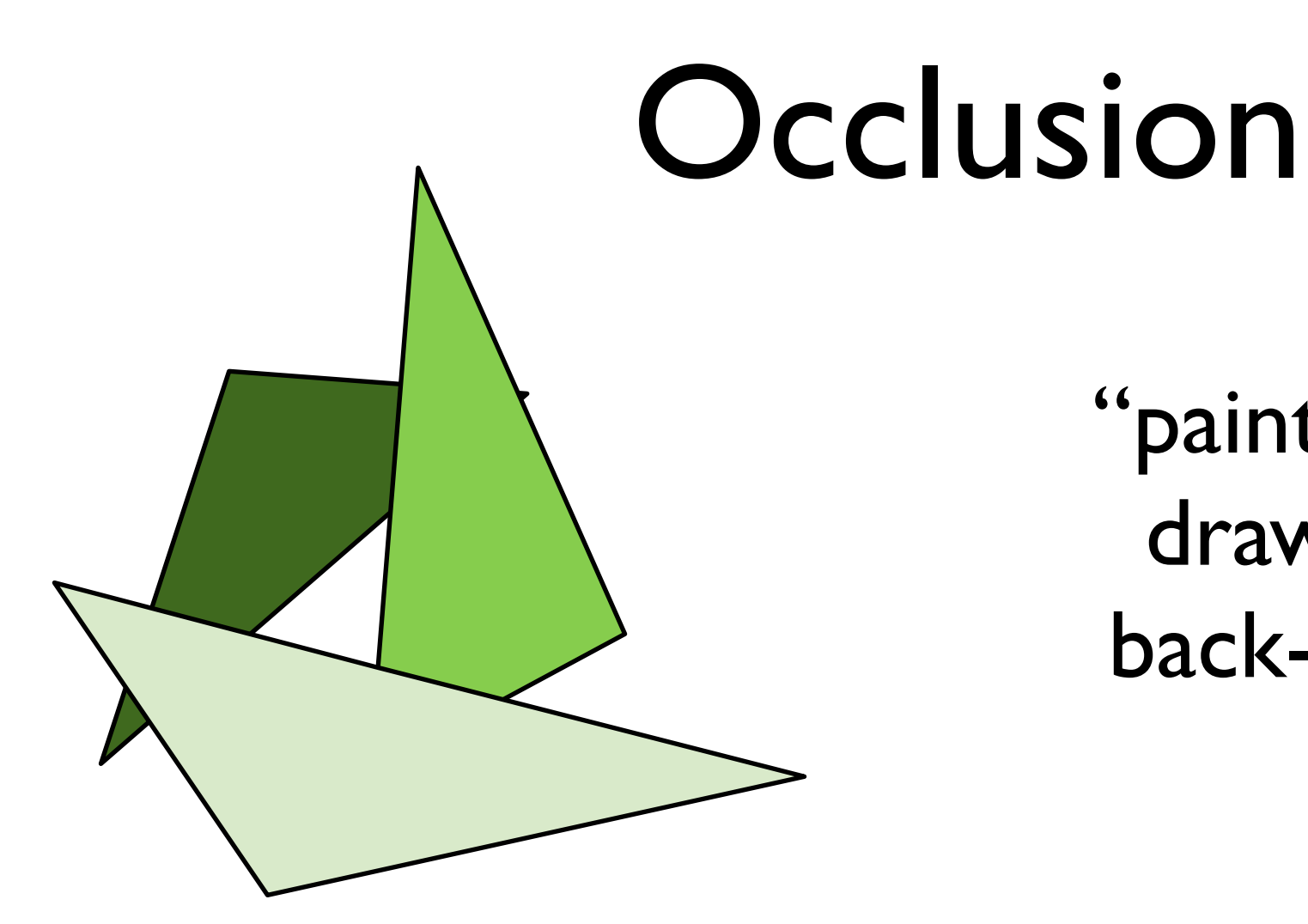

#### "painter's algorithm" draw primitives in back-to-front order

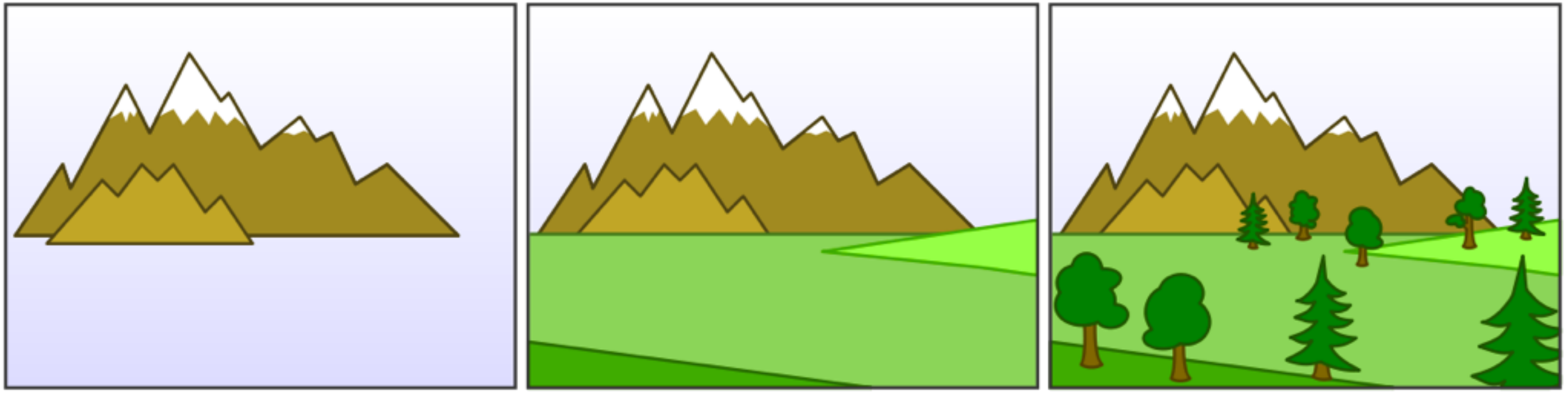

#### [Wikimedia Commons]

### Occlusion

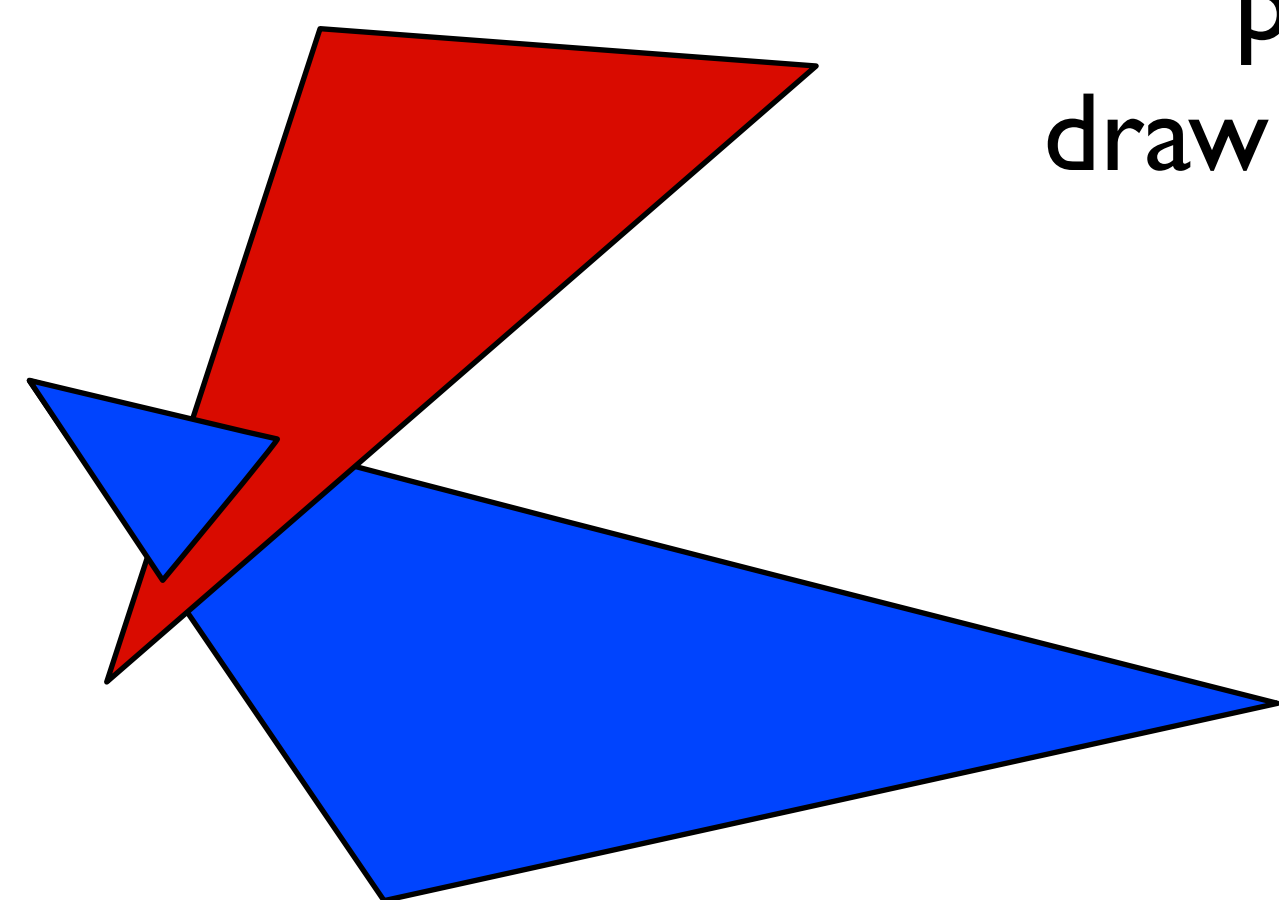

"painter's algorithm" draw primitives in back-tofront order

> **problem**: triangle intersection

### Occlusion

"painter's algorithm" draw primitives in back-tofront order

> **problem**: occlusion cycle

### Use a *z-buffer* for hidden surface removal

#### test depth on a pixel by pixel basis

red drawn last

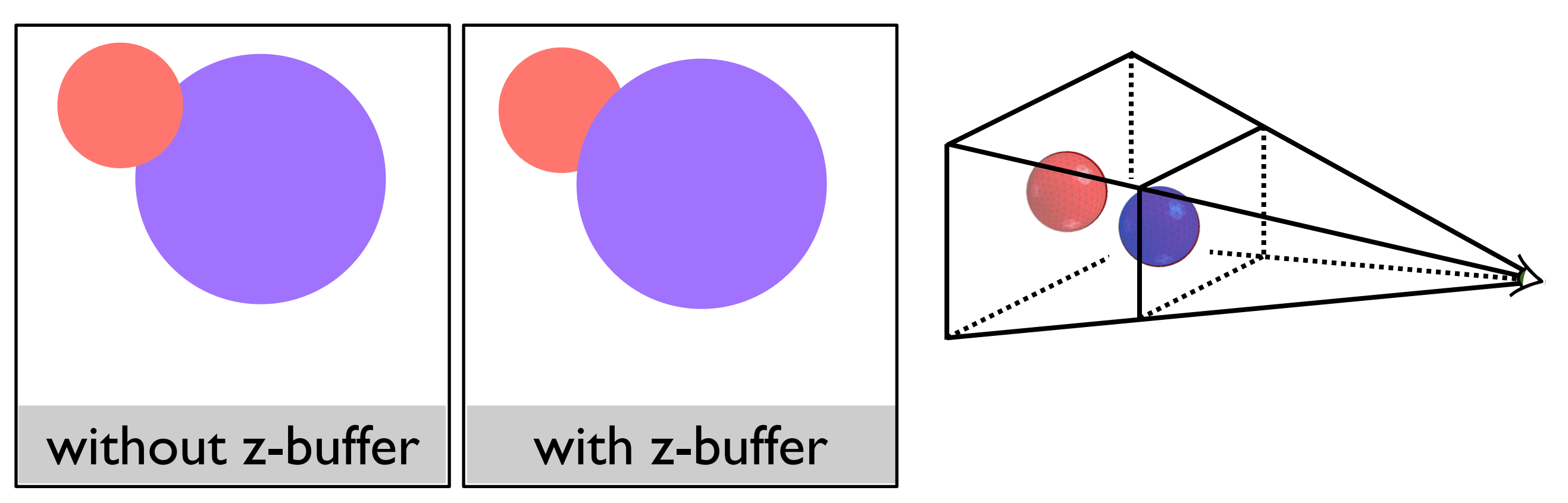

### Use a *z-buffer* for hidden surface removal

at each pixel, record distance to the closest object that has been drawn in a *depth* buffer

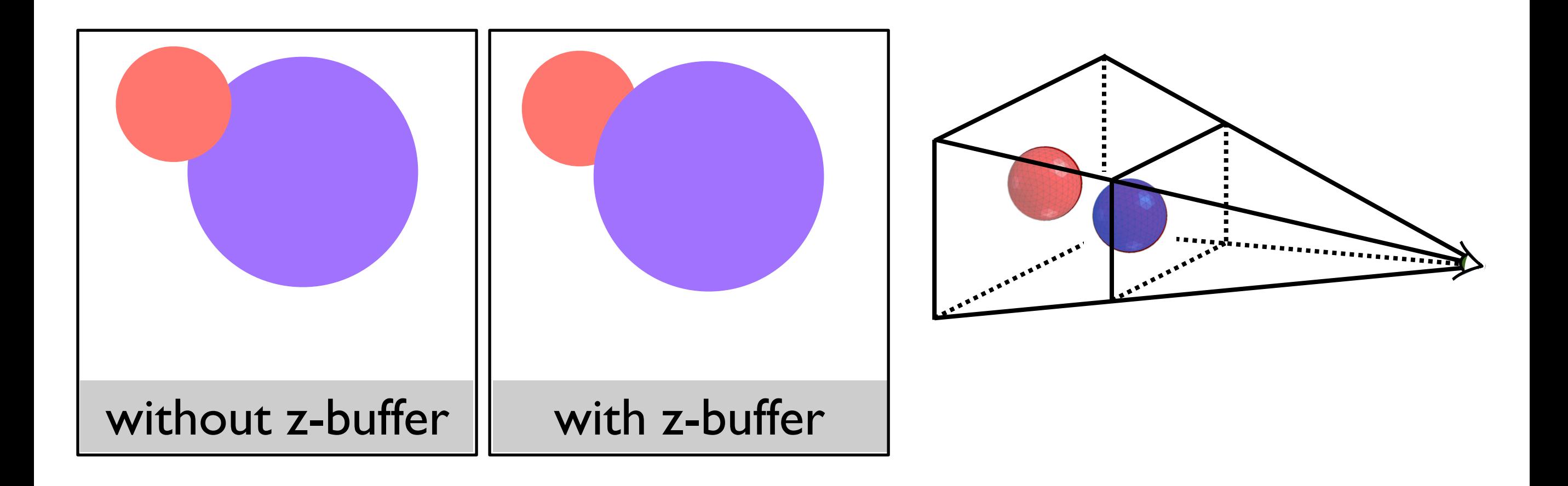

### Use a *z-buffer* for hidden surface removal

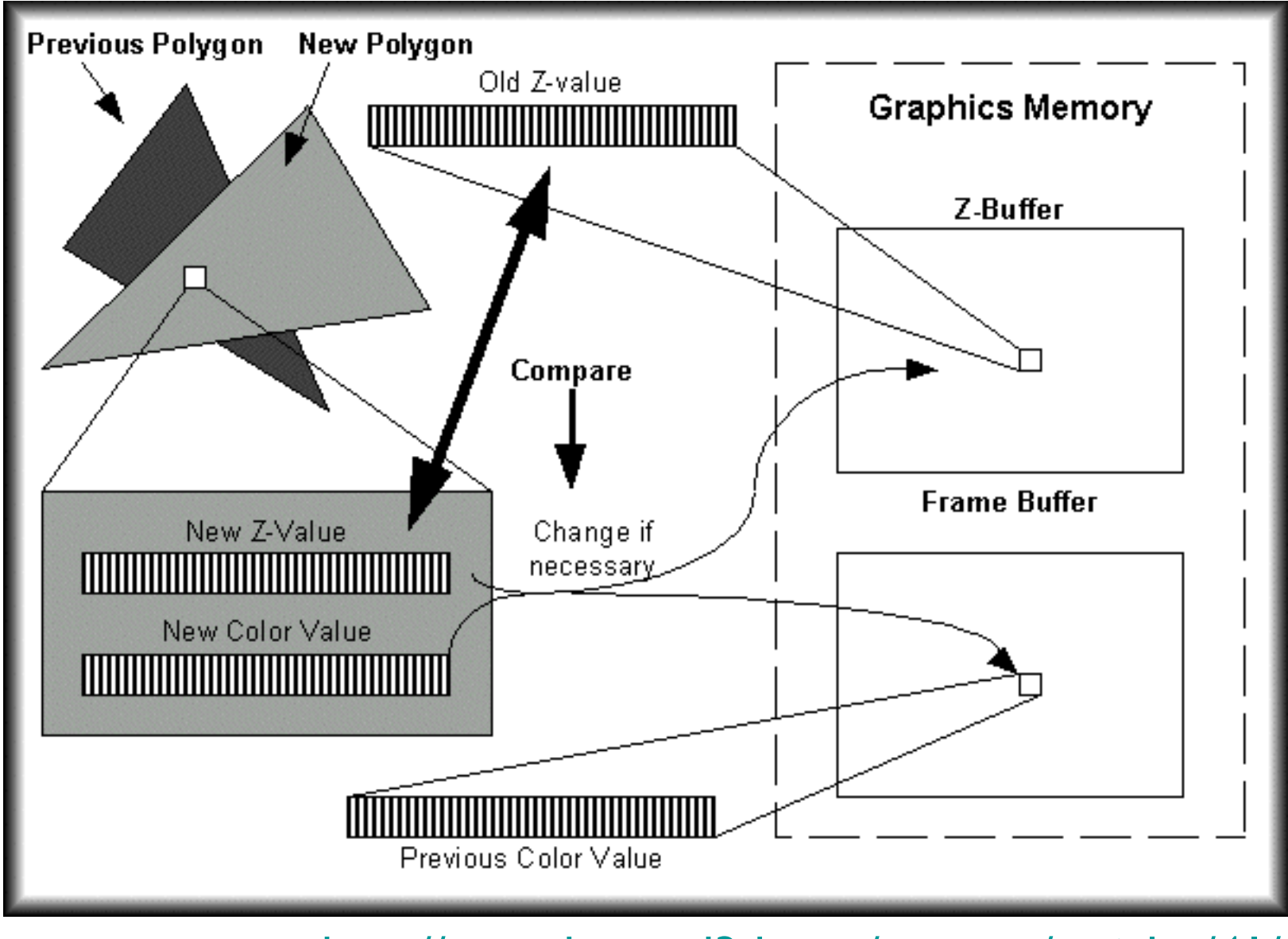

http://www.beyond3d.com/content/articles/41/

# Backface culling: another way to eliminate hidden geometry

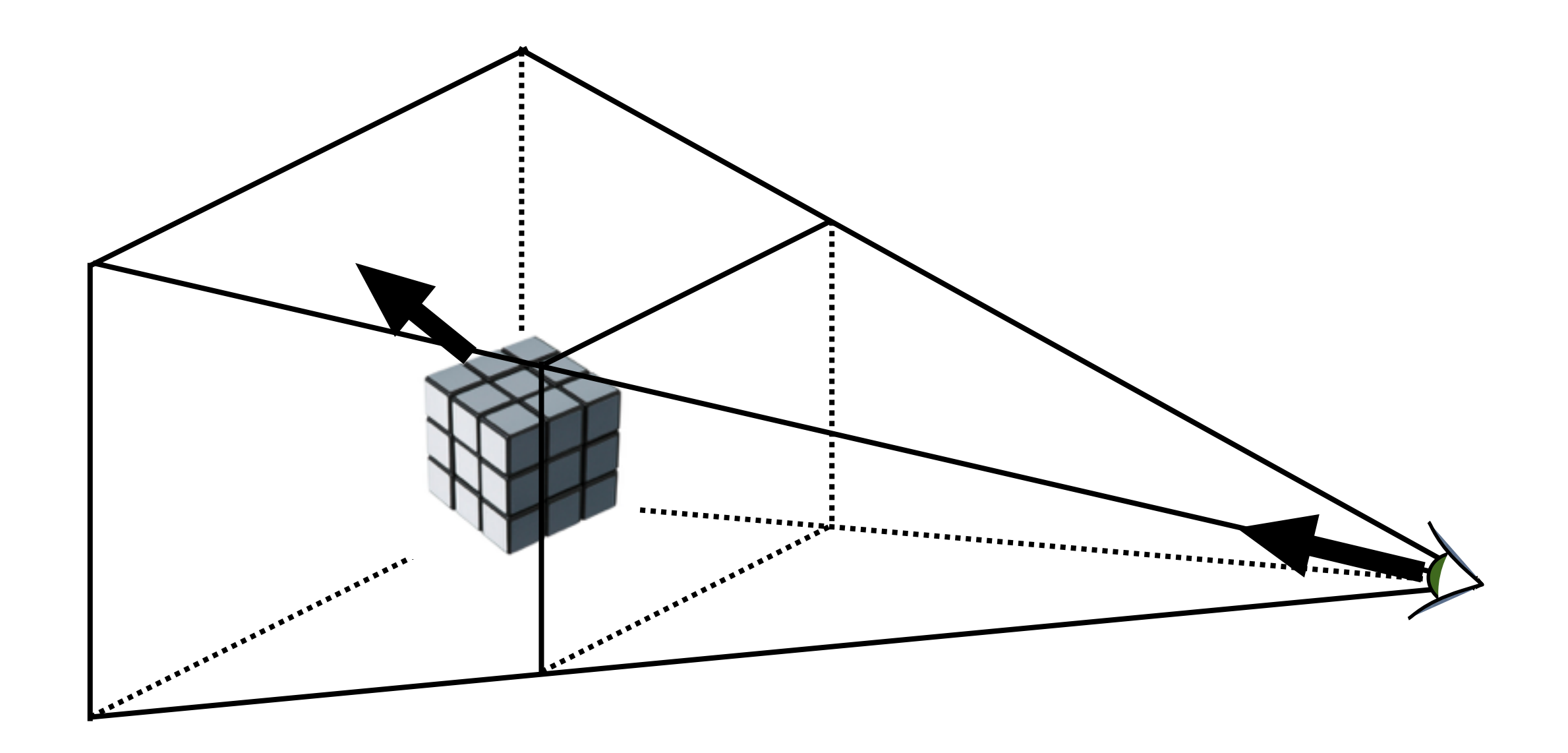

# Hidden Surface Removal in OpenGL

glutInitDisplayMode(GLUT\_DOUBLE | GLUT\_RGB | **GLUT\_DEPTH**); glEnable(**GL\_DEPTH\_TEST**); glEnable(**GL\_CULL\_FACE**);

For a perspective transformation, there is more precision in the depth buffer for z-values closer to the near plane